### **"Overview of the Document Object Model (DOM) a.k.a. DHTML Under Windows"**

**13th International Rexx Symposium, Raleigh, North Carolina April 28th- May 1st, 2002**

Rony G. Flatscher

Vienna University of Economics and Business Administration (WU)

Rony G. Flatscher, 13th Int'l Rexx Symposium, Raleigh, April 28th-May1st, 2002 November 2007 DOM/DHTML, page 1

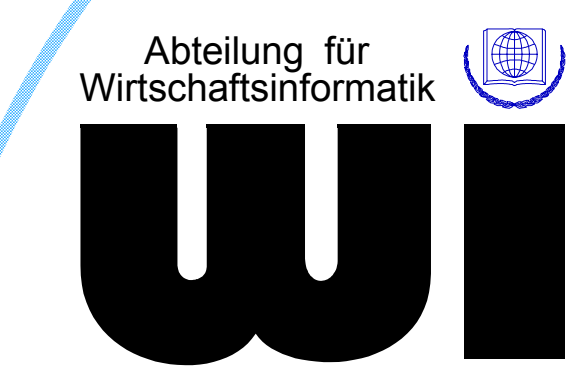

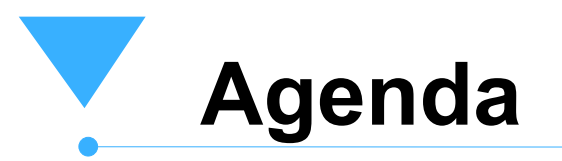

- **Terms**
- DOM/DHTML
- **Examples**
- Roundup

Tag

- Allows to name markers which surround text
	- *Opening tag*
		- *<some\_tag\_name>*
	- *Closing tag*
		- *</some\_tag\_name>*
- Allows to analyze text and determine which text portions are surrounded by which tags
- Element
	- The sequence "opening tag", text, "closing tag"

■ Document Type Definition (DTD) Defines Tags and their Attributes *Names of tags Defines attributes for tags "Content model"Nesting of tags and their sequence Hierarchical !Determines the number of occurrences of tags* - "Instance" of a DTD *A document with text that got marked up according to* 

*A document which got checked according to the given DTD is called a "validated" document* 

Rony G. Flatscher, 13th Int'l Rexx Symposium, Raleigh, April 28th-May1st, 2002 **DOM/DHTML, page 4** DOM/DHTML, page 4

*the DTD*

### **HTML**

- A particular markup language for the WWW
	- *HTML-Browser*
		- *Parse HTML marked-up documents*
		- *Format text, depending on the tagged text*
- $-DTD$ 
	- *Version 4.01: three variants*
	- *SGML based, e.g.*
		- *Allows for case insensitive naming of tags and attributes*
		- *Some end-tags can be omitted, if the content model allows for inferencing them*
		- *Can define exclusion rules of tags*

#### **EXML**

- A slightly simplified version of SGML
	- *Allows for defining DTDs for markup languages*
		- *Allows for defining XML Schemas as an alternative´*
	- *Names are case-sensitive*
	- *End tags must always supplied*
	- *Attribute values may be enclosed in apostrophes*
	- *Empty tags can be expressed*
		- *<some\_tag\_name/>*

- **EXML DTDs may be omitted** 
	- DTD can be inferred, if a document is "well-formed"
		- *Tags must be nested*
		- *Tags must not overlap*
		- *Opening tags must have matching end-tag*
- Structure separated from Formatting!
	- Cascading Style Sheets (CSS)
		- *Allow for defining formatting rules for tags*
		- *Possible to determine specific formatting rules based on attribute values or position of a tag within other tags!*

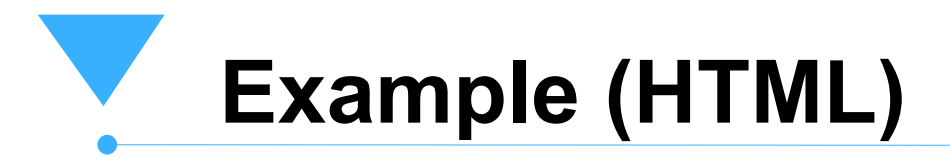

#### ■ A little text marked up with HTML  $<$ html $>$  <head><title>This is my HTML file</title> </head> <body> <h1>**Important Heading**</h1> <p>**This** <span class="verb">**is**</span> **the first paragraph.** <h1>**Another Important Heading**</h1> <p id="xyz1">**Another paragraph.** <p id="9876">**This** <span class="verb">**is**</span> **it.** </body>  $\langle$ /html>

Rony G. Flatscher, 13th Int'l Rexx Symposium, Raleigh, April 28th-May1st, 2002 DOM Number of the Controller of the DOM/DHTML, page 8

```
Example (HTML)
With Cascading Style Sheet
■ A little text marked up with HTML
   \left\langle \text{htm1}\right\rangle <head><title>This is my HTML file</title>
        <link rel="stylesheet" type="text/css" href="example2.css">
      </head>
      <body>
         <h1>Important Heading</h1>
         <p>This <span class="verb">is</span> the
            first paragraph.
         <h1>Another Important Heading</h1>
         <p id="xyz1">Another paragraph.
         <p id="9876">This <span class="verb">is</span> it.
      </body>
   \langle/html\rangle
```
### **Example (Cascading Style Sheet)**

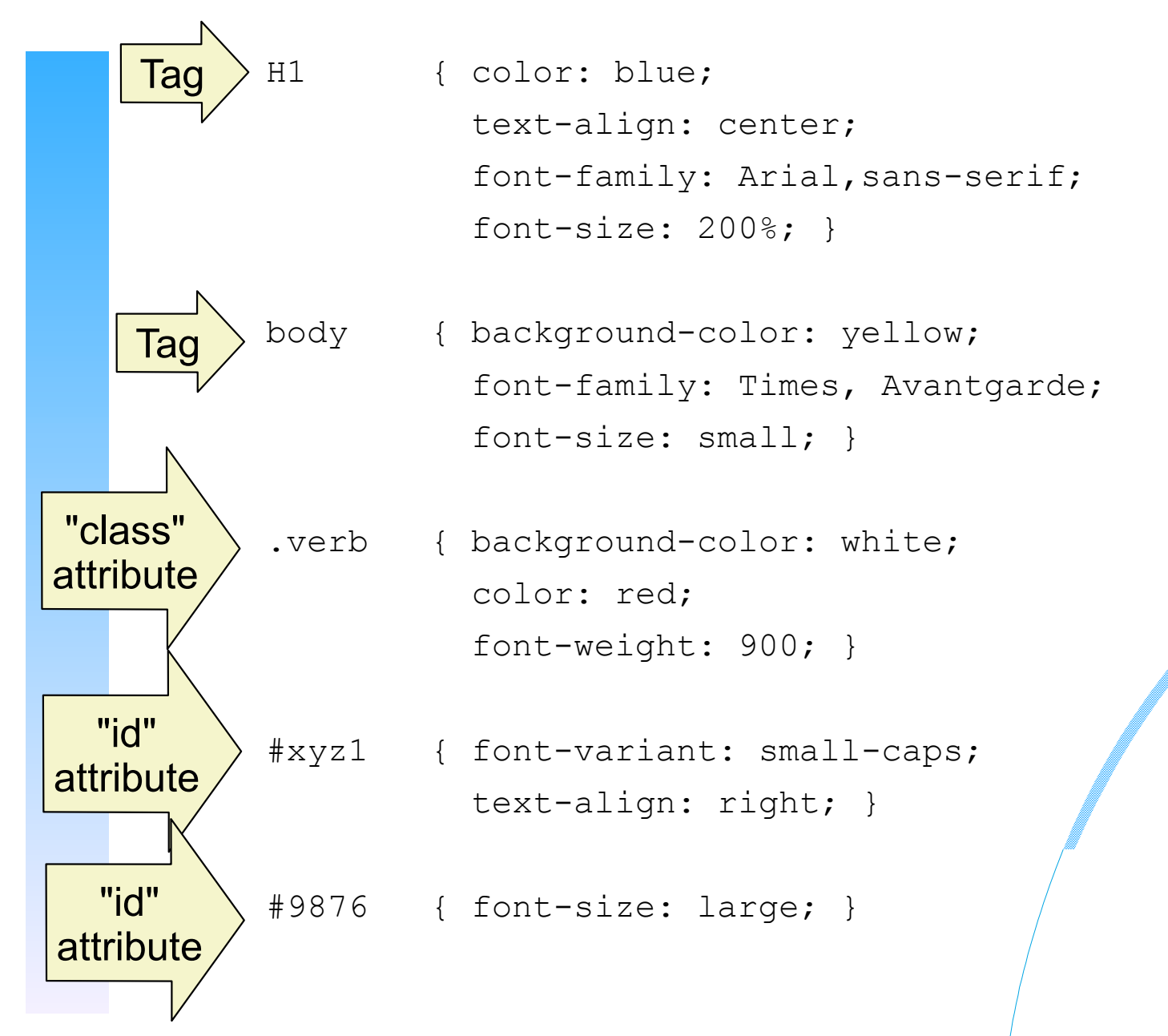

Rony G. Flatscher, 13th Int'l Rexx Symposium, Raleigh, April 28th-May1st, 2002 DOM/DHTML, page 10

## **Document Object Model (DOM)**

- **Parsing a HTML/XML file** 
	- Creates a parse tree with the elements as nodes
		- *Every HTML-browser has to do it with HTML files !*
- **Application Programming Interface for** 
	- Building, Querying, Updating, Deleting the nodes in the parse tree
		- *Including the attributes of the tags !*
	- Intercepting events while working with the parse tree
		- *User generated events, like mouse-, key-actions*

**Rony G. Flatscher, 13th Int'l Rexx Symposium, Raleigh, April 28th-May1st, 2002 Rong and Revents like "document loaded"** DOM/DHTML, page 11

### **Document Object Model (DOM) Example**

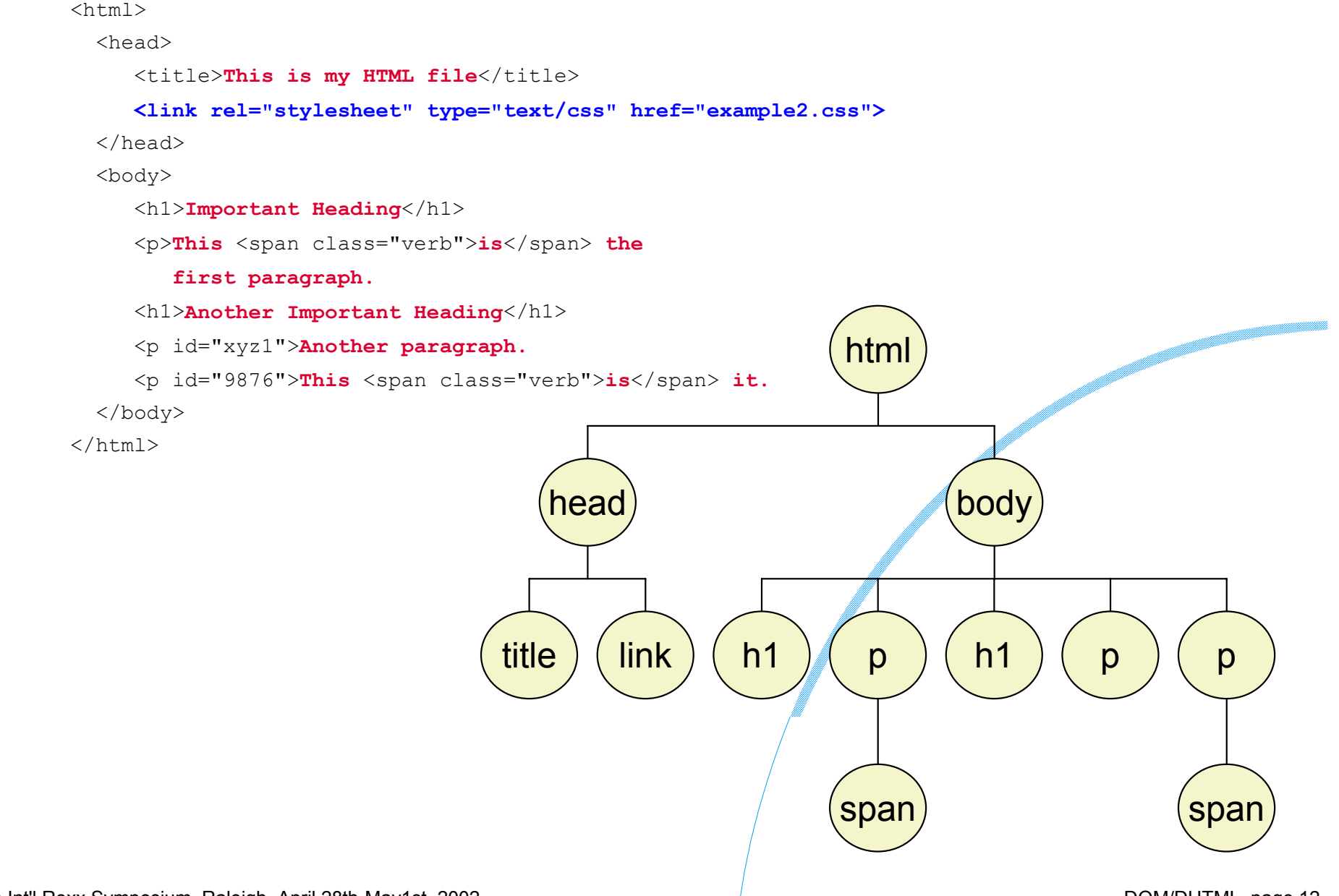

Rony G. Flatscher, 13th Int'l Rexx Symposium, Raleigh, April 28th-May1st, 2002 **DOM/DHTML**, page 12 DOM/DHTML, page 12

# **Adding Code to HTML/XML (1)**

#### ■ <script>-Tag

*<script language="Object Rexx"> -- <![CDATA[*

 *... Rexx code ...*

 *-- ]]>*

*</script>*

*or:*

*<script language="Object Rexx" src="file.rex"></script>* 

#### ■ "on..."-attributes

*<some\_tag onclick="call beep 90,90" language="Object Rexx">*

#### - One may call public Rexx routines

*"this"* 

*Special variable referring to "this" element*

*May be used as an argument for the called routine*

## **Adding Code to HTML/XML (2)**

- Microsoft's Internet Explorer
	- Windows Scripting Host
	- Incorporates the OLE-object "window "
		- *The Microsoft COM object for implementing DOM*
			- *"DHTML": dynamic HTML*
		- *Also all OLE-object properties of "window" are incorporated, e.g. "document "*
			- *Represents the HTML/XML document*
			- *Possesses functions/methods to e.g. get all nodes or all tables or elements of a certain type (tagname)*
			- *Allows for adding, updating, deleting elements*
	- Controls the execution of scripts
		- *Extraction, invocation*

# **Adding Code to HTML/XML (3)**

- Code can be anywhere
	- Evaluated in document order
	- Public routines can be called from *any* other code
	- Code attached to event-attributes gets executed when the event fires

### **Example (HTML) With Rexx Code in It (1)**

 $<$ html $>$ 

<head>

```
<script language="Object Rexx">
```
document~writeln("<title>Produced by Rexx #1</title>")

 **</script>**

</head>

<body>

```
<script language="Object Rexx">
```
**document~writeln("It is:<em>" date("s") time()"</em>, isn't it?")**

 **</script>**

</body>

 $\langle$ /html>

### **Example (HTML) With Rexx Code in It (2)**

 $<$ html $>$ 

<head>

```
 <script language="Object Rexx">
```
document~writeln("<title>Produced by Rexx # 2</title>")

```
 ::routine info public -- to be called later on
```
 **use arg o**

```
 window~alert("this=["o~tagName"] innerText=["o~innerText"]")
```

```
 window~alert("this=["o~tagName"] innerHtml=["o~innerHtml"]")
```

```
 window~alert("this=["o~tagName"] outerHtml=["o~outerHtml"]")
```
 **tmpStr=""**

```
 do item over document~all -- iterate over all elements
```
 **tmpStr=tmpStr item~tagName**

 **end**

```
 call alert "elements:" tmpStr
```
</script>

</head>

<body **onclick="call info this" language="Object Rexx"**<sup>&</sup>gt;

<script language="Object Rexx">

document~writeln("It is:<em>" date("s") time()"</em>, isn't it?")

</script>

```
 </body>
```
 $\langle$ /html $\rangle$ 

Rony G. Flatscher, 13th Int'l Rexx Symposium, Raleigh, April 28th-May1st, 2002 **DOM/DHTML** and DOM/DHTML, page 17

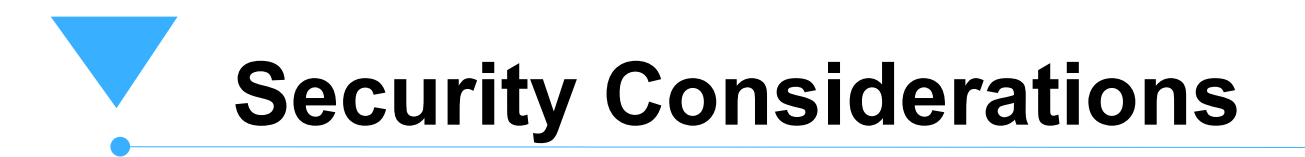

#### **MSIE**

- "Sandbox"
- Object Rexx uses its "Security Manager" to adhere to
	- *e.g. accessing the Rexx environments may be forbidden*
	- *scripts are virtually relocated to the login dir*
	- *etc.*
- **Local trusted execution only** 
	- Rename the "html" extension to "hta"
		- *"HTML Application"*

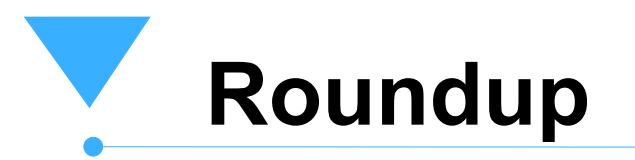

#### **HTML/XML files**

- -Hierarchical
- Querying, adding, updating, removing elements from the parse tree
- Adding code to events
- **DOM** 
	- Document Object Model, W3C
	- $-DHTML$ 
		- *Microsoft's implementation of DOM*
		- *Incomplete, proprietary extensions*

### ■ Can be used for UI and printing !

Rony G. Flatscher, 13th Int'l Rexx Symposium, Raleigh, April 28th-May1st, 2002 DOM Number of April 28th-May1st, 2002